## **ANEXO 2**

Documento electrónico "Solicitud de cuestionario ISTAS":

- Información del documento (ZONA\_A\_ISTAS)
- Información de la empresa (ZONA B ISTAS)
- Información de solicitud (ZONA\_C\_ISTAS)

Información del documento:

- Numero de documento = 40 (tipodoc)
- Descripción = Documento de solicitud cuestionario ISTAS
- Nombre = Documento de solicitud cuestionario ISTAS
- $-$  Numero = 1
- Codigo = istas\_solicitud
- Doc = istas\_solicitud

## **Descripciones de las zonas**

A continuación se describen los campos de las zonas que serán implementadas en el WS ISTAS:

**Opcionalidad**: OB: Obligatorio; OP: Opcional; SI(Condición, valor si condición es verdadero) [si la condición resulta falta, entonces el valor es opcional]

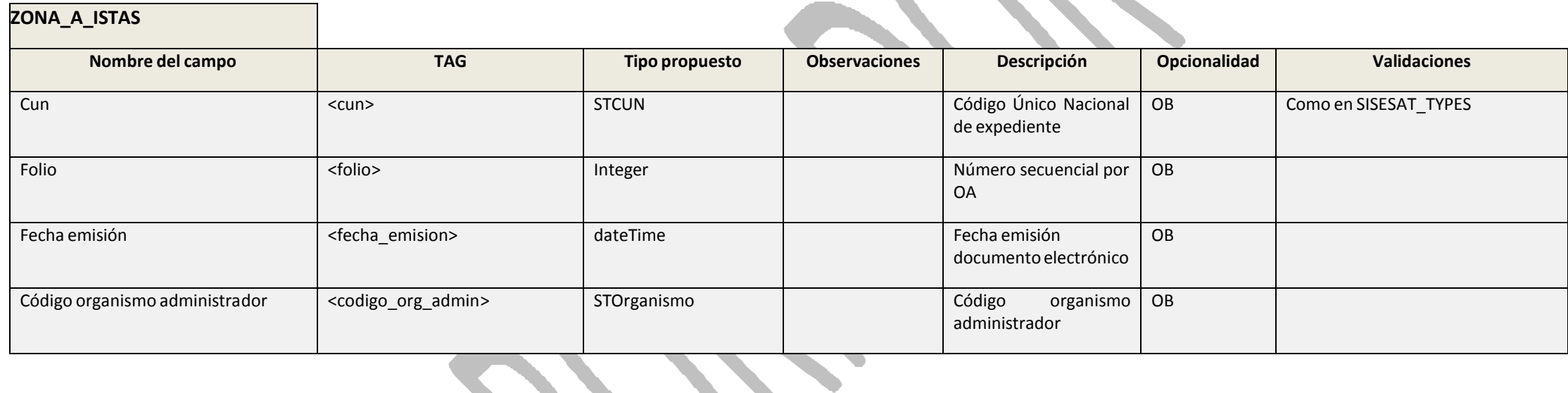

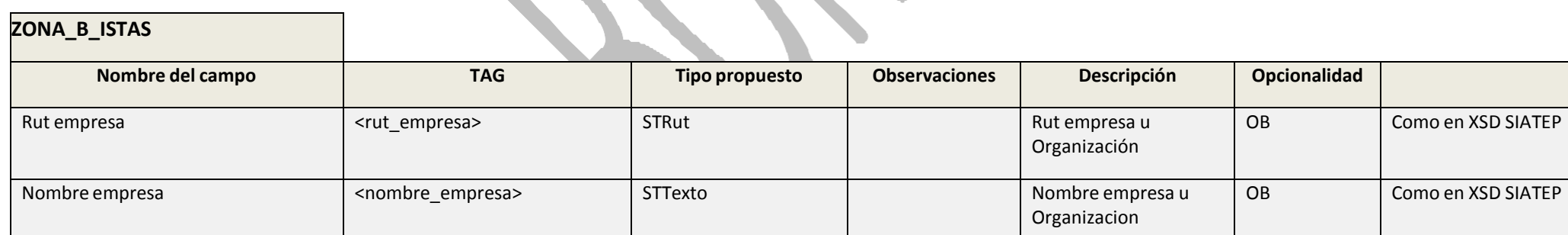

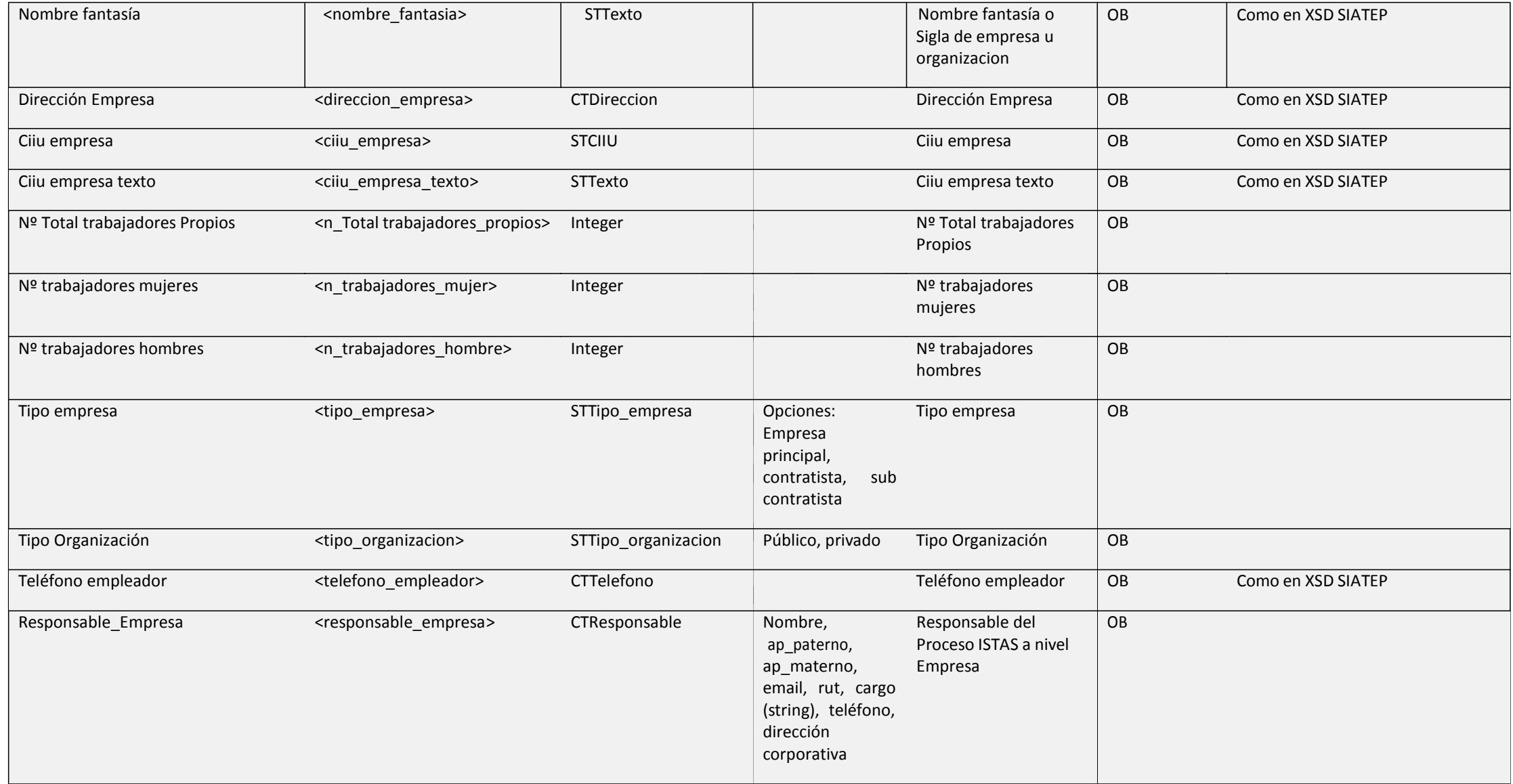

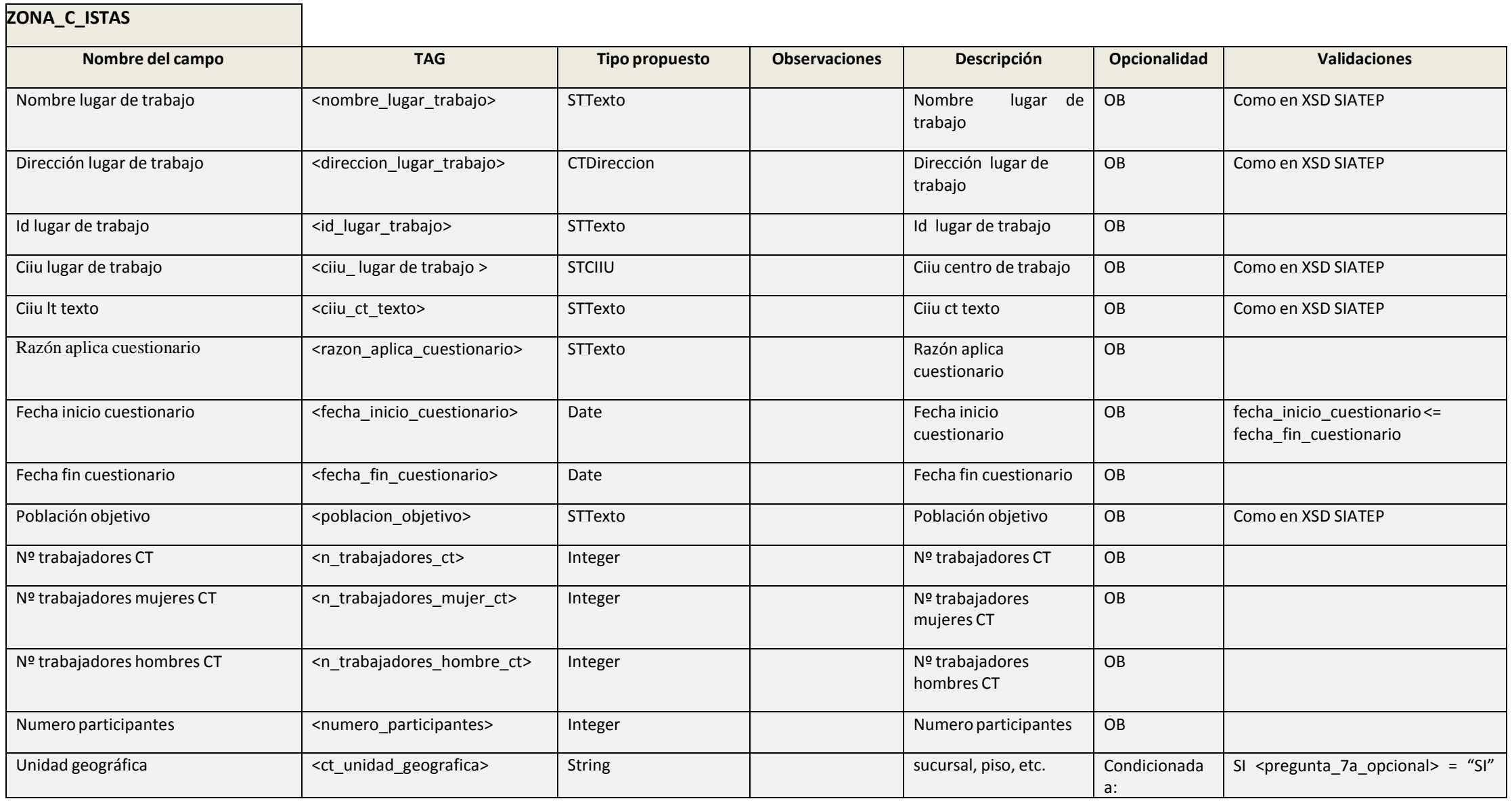

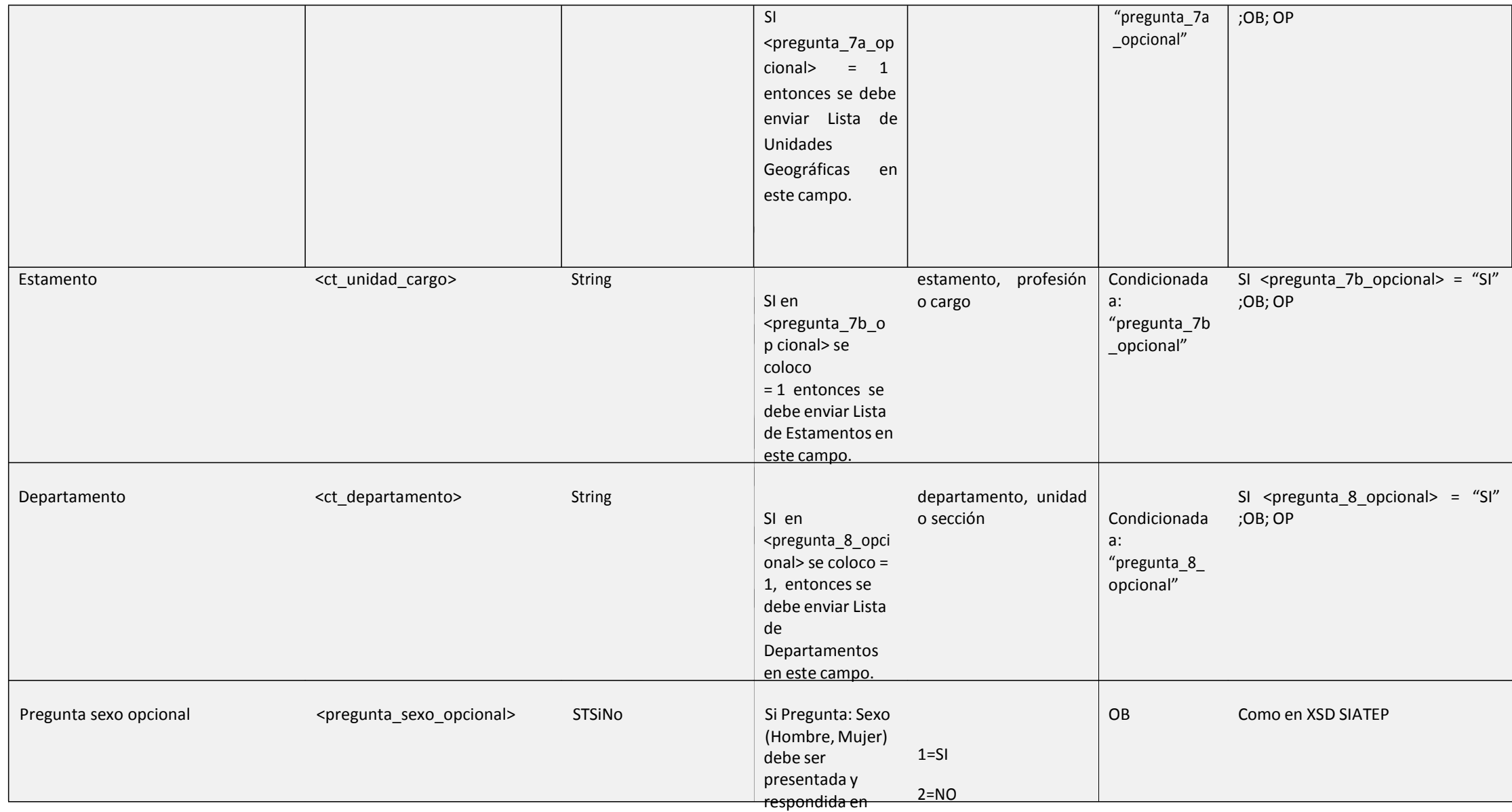

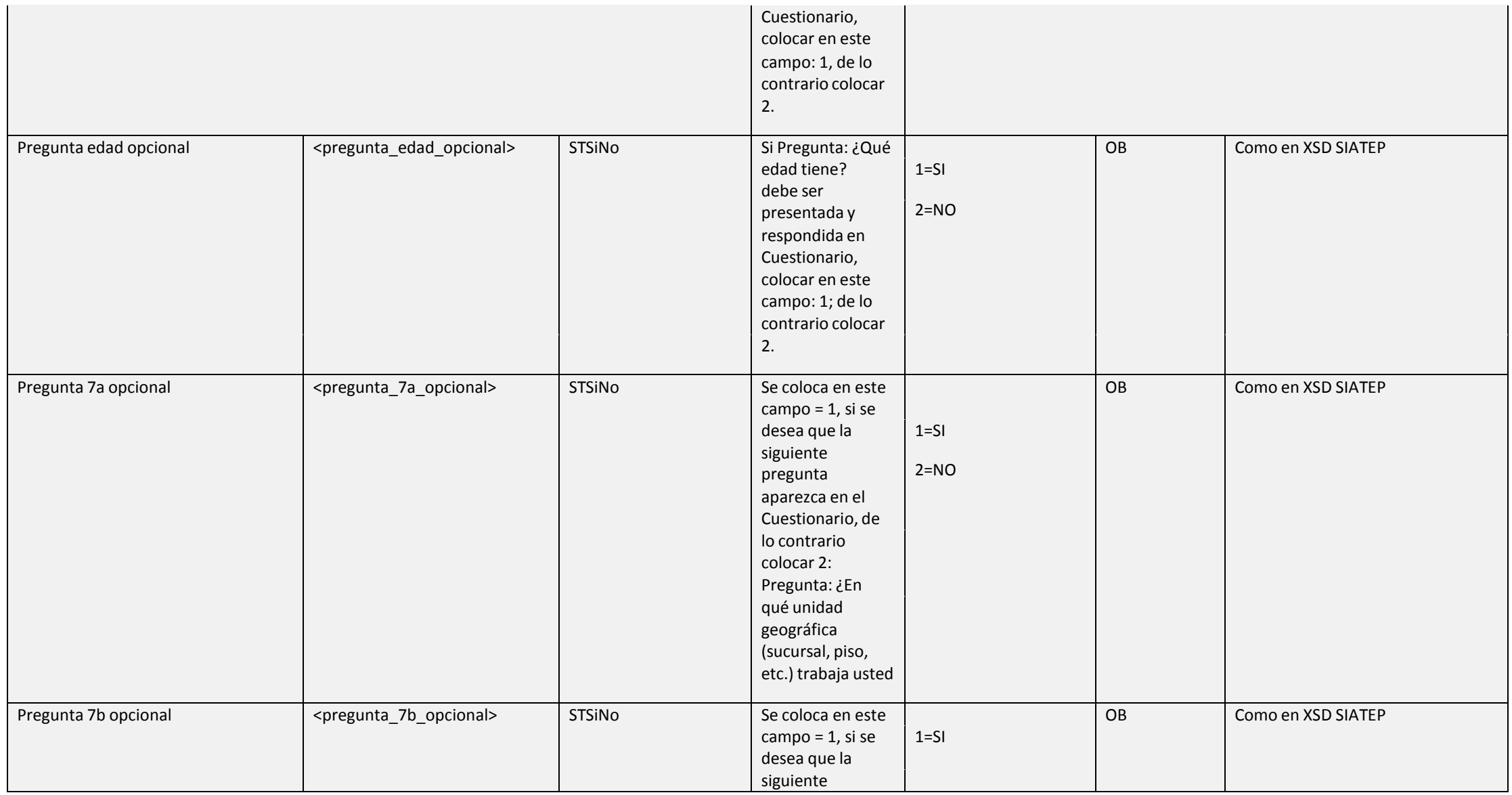

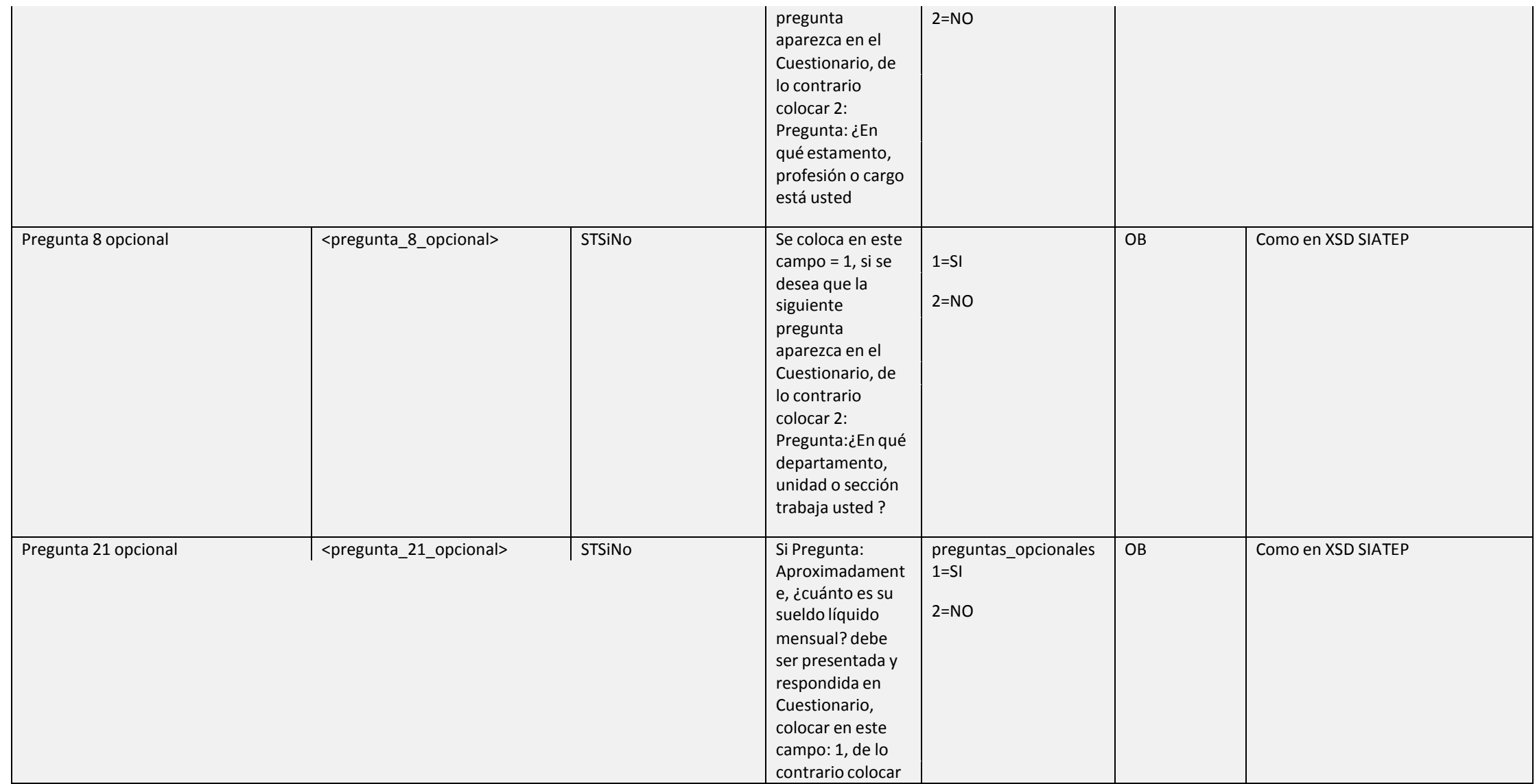

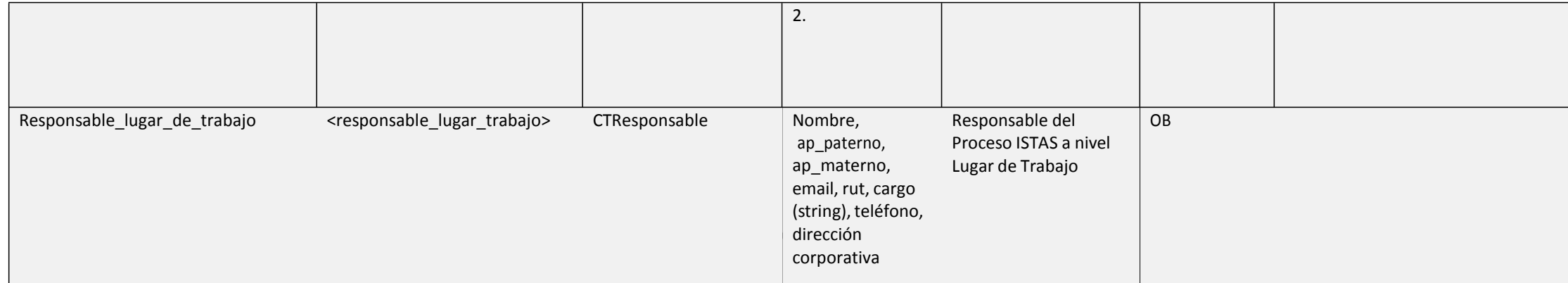